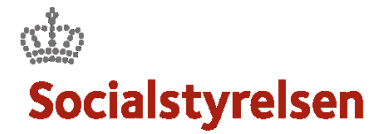

## **Skab overblik over en sag**

Når du modtager en sag fra VISO skal der skabes et komplet overblik over sagen. En hjælp kan være at danne en total-PDF, der indeholder alle sagens dokumenter og sagshistorikker**.**

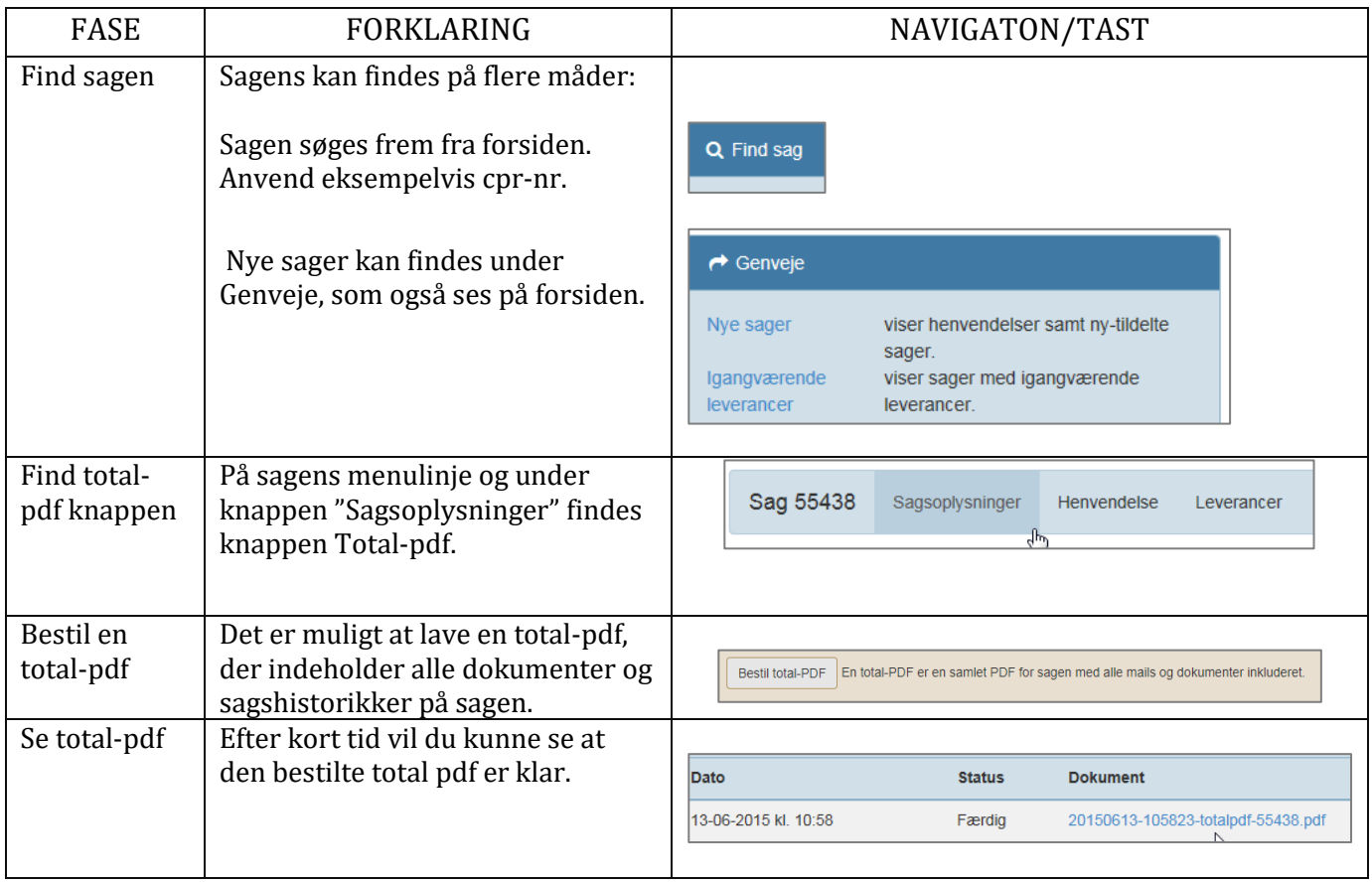